## Практическая работа

# Тема 2.3. Применение линейной алгебры в экономике

Задача 1. Плановый межотраслевой баланс.

Общественное производство состоит из восьми отраслей. Задана матрица коэффициентов прямых затрат:

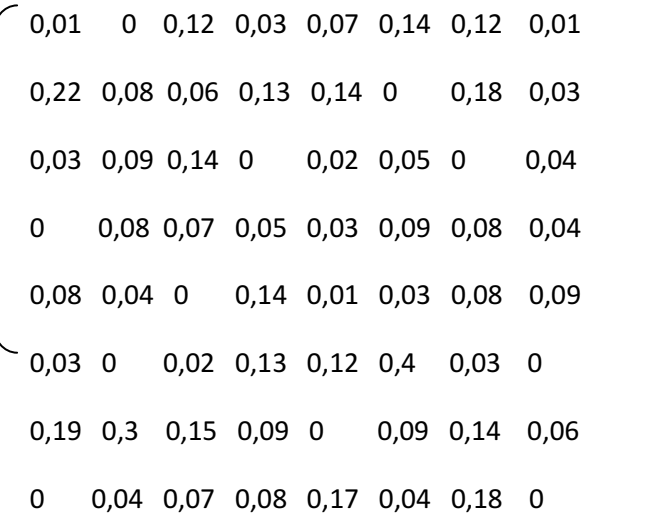

Задание 1. По заданной конечной продукции рассчитать валовую.

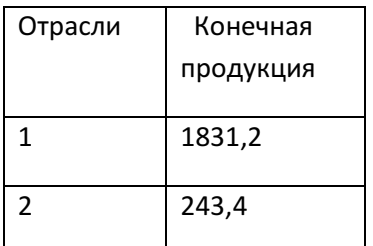

### Практическая работа выполнена на сайте МатБюро https://www.matburo.ru/ Сделаем на заказ подробно, недорого, ответственно ваши задания: https://www.matburo.ru/sub\_subject.php?p=pr

©МатБюро - Решение задач по математике, экономике, статистике, программированию

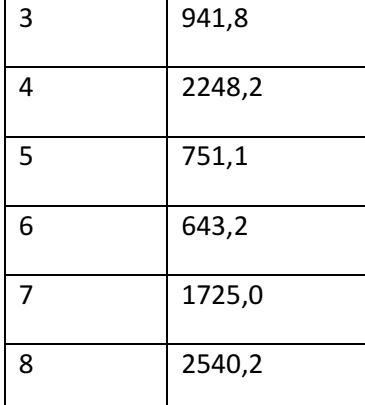

#### Задание 2. В таблице заданы валовые продукты отраслей.

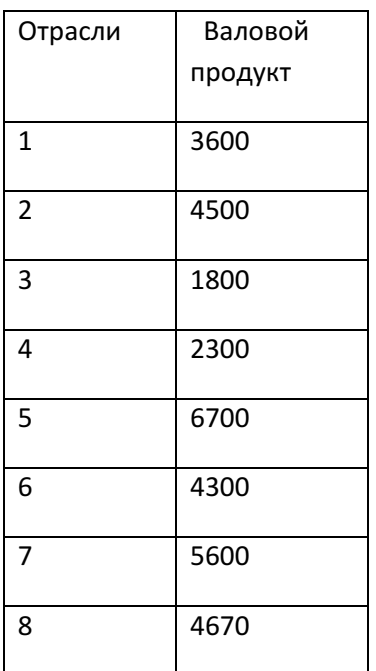

Рассчитать конечные продукты отраслей.

Для этого в системе уравнений все величины  $X_1$ ,...,  $X_8$  необходимо заменить на значения из приведенной выше таблицы, а численные значения конечной продукции - на символы  $y_1, ..., y_8$ . Решение полученной системы уравнений дает значения конечных продуктов отраслей.

## Решение.

Задание 1. По заданной конечной продукции *Y* рассчитаем валовую продукцию *X* . Используем известное соотношение  $\,X = (E - A)^{-1}Y$  , где матрица А задана в условии, вектор  $\,Y$ также дан, *E* - единичная матрица. Расчеты будем вести в таблице Excel, так как размерность матриц большая.

#### Вносим данные в таблицу:

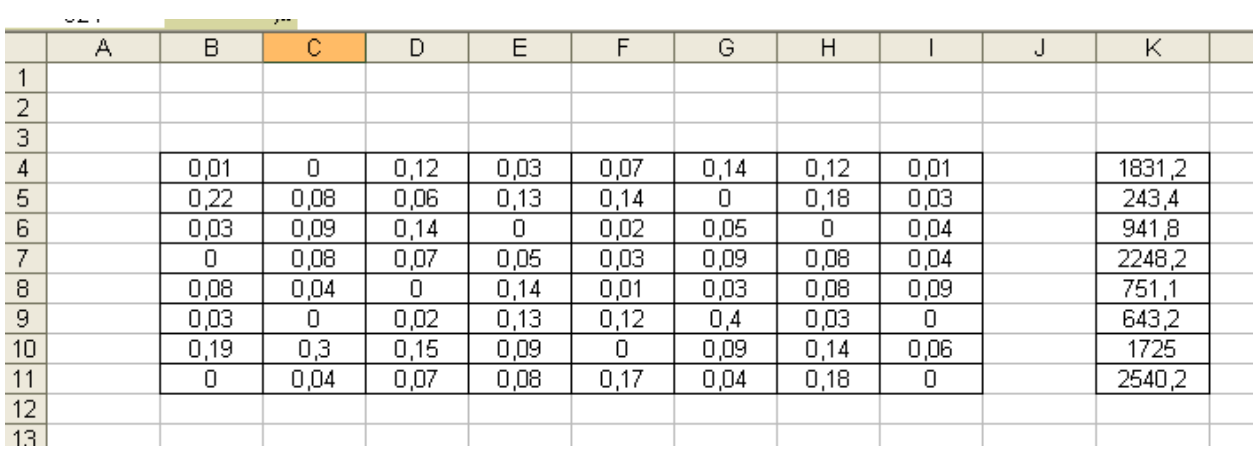

Далее создаем единичную матрицу и вычисляем  $E - A$ 

## Практическая работа выполнена на сайте МатБюро https://www.matburo.ru/ Сделаем на заказ подробно, недорого, ответственно ваши задания: https://www.matburo.ru/sub\_subject.php?p=pr

©МатБюро - Решение задач по математике, экономике, статистике, программированию

| Матрица Е   |         |         |         |         |         |         |         |
|-------------|---------|---------|---------|---------|---------|---------|---------|
|             | 0       | 0       | 0       | 0       | 0       | 0       | 0       |
| 0           | 1       | 0       | 0       | 0       | 0       | 0       | 0       |
| 0           | 0       |         | 0       | 0       | 0       | 0       | 0       |
| 0           | 0       | 0       | 1       | 0       | 0       | 0       | 0       |
| 0           | 0       | 0       | 0       | 1       | 0       | 0       | 0       |
| 0           | 0       | 0       | 0       | 0       | 1       | 0       | 0       |
| 0           | 0       | 0       | 0       | 0       | 0       |         | 0       |
| 0           | 0       | 0       | 0       | 0       | 0       | 0       | 1       |
|             |         |         |         |         |         |         |         |
| Матрица Е-А |         |         |         |         |         |         |         |
| 0,99        | Ω       | $-0,12$ | $-0,03$ | $-0,07$ | $-0,14$ | $-0,12$ | $-0,01$ |
| $-0,22$     | 0,92    | $-0,06$ | $-0,13$ | $-0,14$ | Ω       | $-0,18$ | $-0,03$ |
| $-0,03$     | $-0,09$ | 0,86    | Ω       | $-0,02$ | $-0,05$ | n       | $-0,04$ |
| n           | $-0,08$ | -0,07   | 0,95    | -0,03   | $-0,09$ | $-0,08$ | $-0,04$ |
| $-0,08$     | $-0,04$ | Ο       | $-0,14$ | 0,99    | $-0,03$ | $-0,08$ | $-0,09$ |
| $-0,03$     | 0       | $-0,02$ | $-0,13$ | $-0,12$ | 0,6     | $-0,03$ | 0       |
| $-0,19$     | $-0,3$  | $-0,15$ | $-0,09$ | Ω       | $-0,09$ | 0,86    | $-0,06$ |
| 0           | $-0,04$ | $-0,07$ | $-0,08$ | $-0,17$ | -0,04   | $-0,18$ |         |
|             |         |         |         |         |         |         |         |

Осталось вычислить обратную матрицу  $\, B = \big( E - A \big)^{-1} \,$  (используем встроенную функцию МОБР):

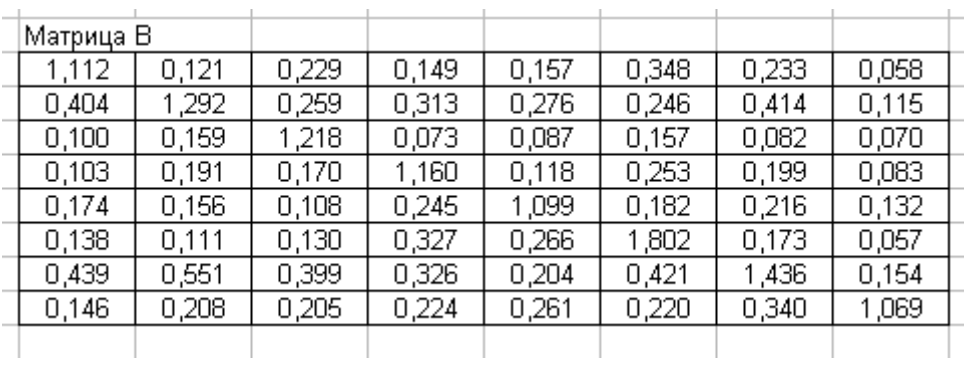

Теперь вычисляем вектор валовой продукции  $\,X = (E-A)^{-1}Y = B \cdot Y \,$  (используем встроенную функцию МУМНОЖ):

#### Практическая работа выполнена на сайте МатБюро https://www.matburo.ru/ Сделаем на заказ подробно, недорого, ответственно ваши задания: https://www.matburo.ru/sub\_subject.php?p=pr

©МатБюро - Решение задач по математике, экономике, статистике, программированию

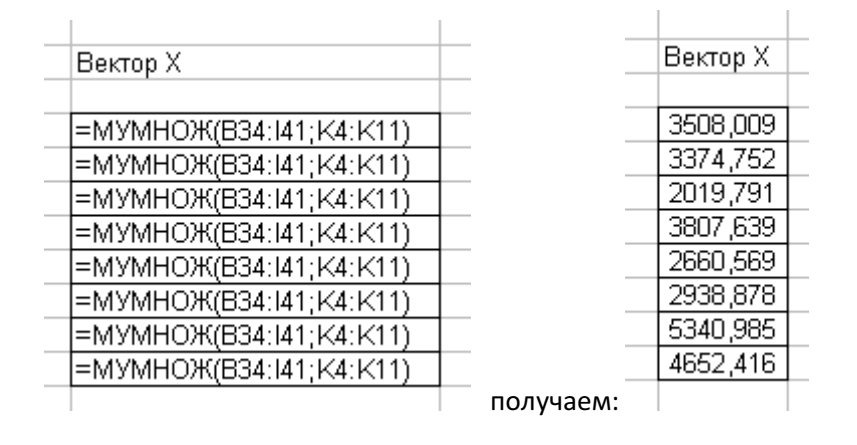

Итак, нашли валовую продукцию по отраслям,

#### Вектор Х

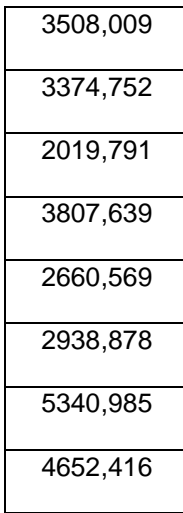

Задание 2. В таблице заданы валовые продукты отраслей, рассчитаем по ним конечные продукты отраслей по формуле  $Y = (E - A)X$ . Все матрицы уже подсчитаны, осталось только подставить в формулу:

## Практическая работа выполнена на сайте МатБюро https://www.matburo.ru/ Сделаем на заказ подробно, недорого, ответственно ваши задания: https://www.matburo.ru/sub\_subject.php?p=pr

©МатБюро - Решение задач по математике, экономике, статистике, программированию

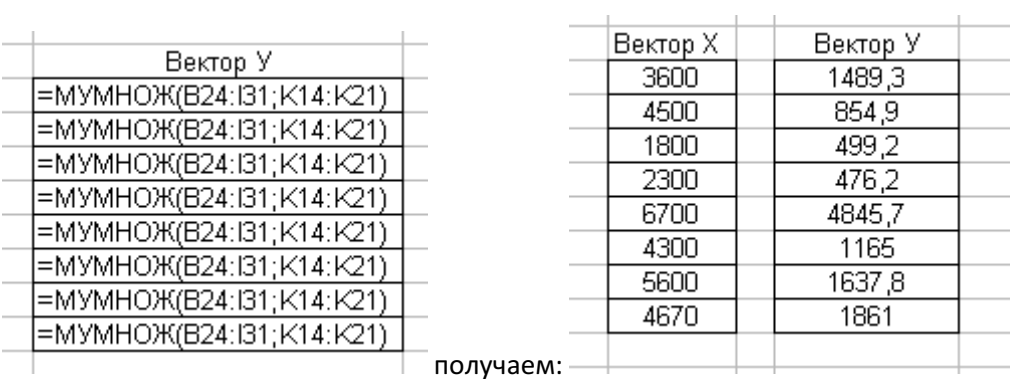

Искомый вектор конечной продукции по отраслям:

#### Вектор У

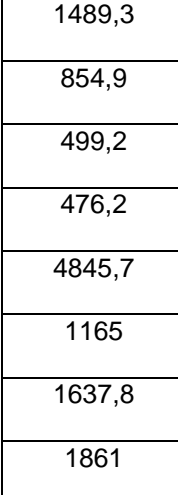